# Zugang des Verfahrensergebnisses

17.05.2024 14:10:19

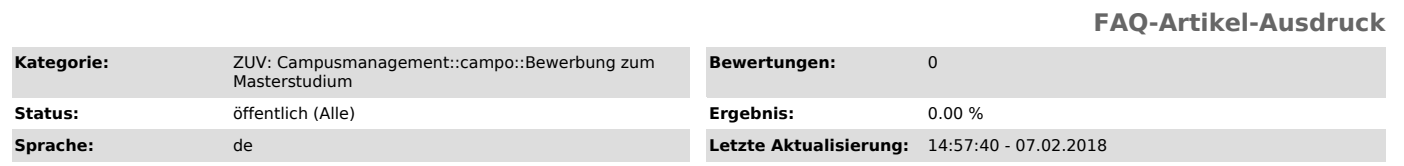

## *Schlüsselwörter*

Zugang, Verfahrensergebniss, Verfahrensergebnisse

## *Symptom (öffentlich)*

Wie erfahre ich, ob ich zugelassen oder abgelehnt wurde?

#### *Problem (öffentlich)*

Wo und wie kann ich erfahren, ob ich zum Masterstudium an der FAU zugelassen oder abgelehnt wurde?

### *Lösung (öffentlich)*

Die Ergebnisse des Qualifikationsfeststellungsverfahrens können von den Bewerber/innen über Campo unter "http://www.campo.fau.de" nachgeschaut werden.<br>Klicken Sie nach dem Login auf "Bewerbungsportal öffnen" und Sie können

Der Bescheid kann von den Bewerber/innen als PDF-Datei abgerufen, gespeichert und ausgedruckt werden.

Zusätzlich: Internationale Studierende erhalten den Bescheid auch per Post.